## *ARM Instructions Worksheet #4* **Addition and Subtraction**

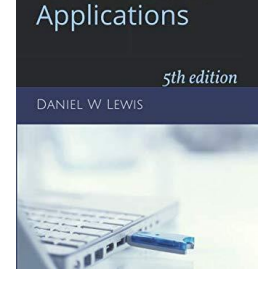

**ARM Assembly** for Embedded

*And their effect on the NZCV Flags in the CPSR register:*

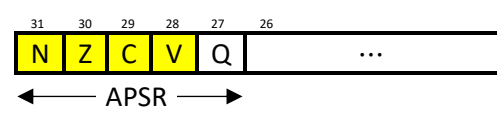

Prerequisite Reading: Chapter 5 Revised: March 26, 2020

## *Objectives: To use the web-based simulator ("CPUlator") to better understand …*

- 1. That the flags are not affected unless the letter 'S' is appended to the instruction.
- 2. How the oVerflow flag (V) is affected as the result of a signed addition or a signed subtraction.
- 3. How the Carry flag (C) is affected as the result of an unsigned addition or an unsigned subtraction.
- 4. How to Zero flag (Z) and Negative flag (N) are affected as the result of an arithmetic operation.

## *To do offline: Answer the questions that follow the listing below. (Numbers at far left are memory addresses.)*

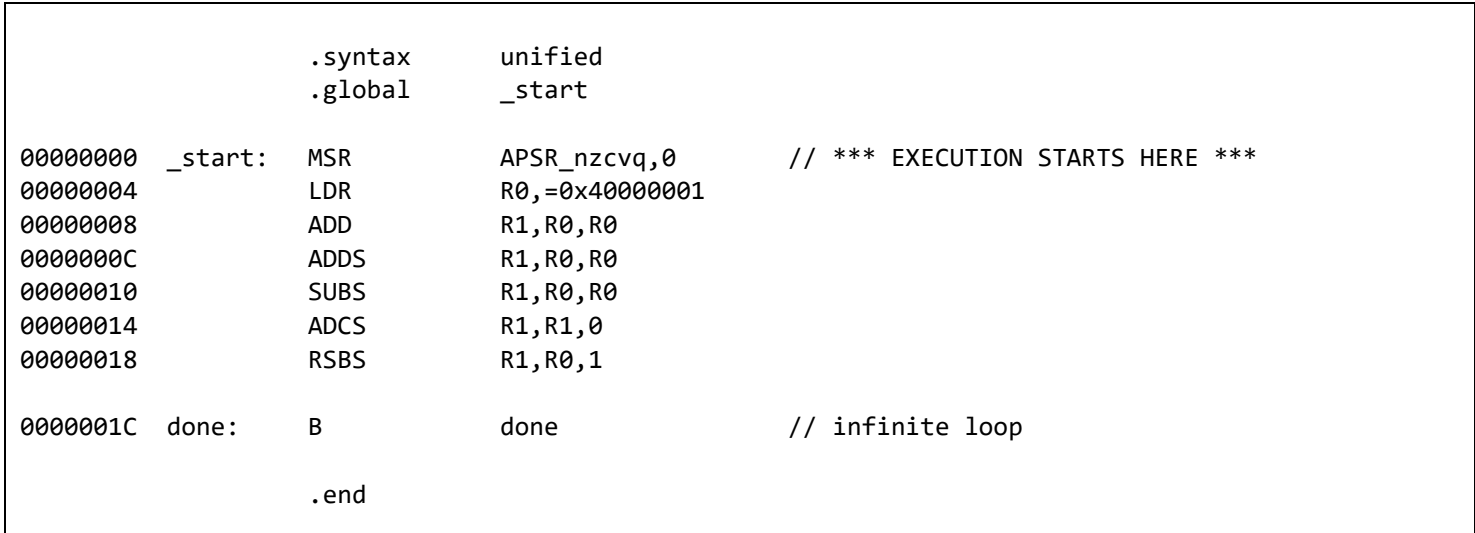

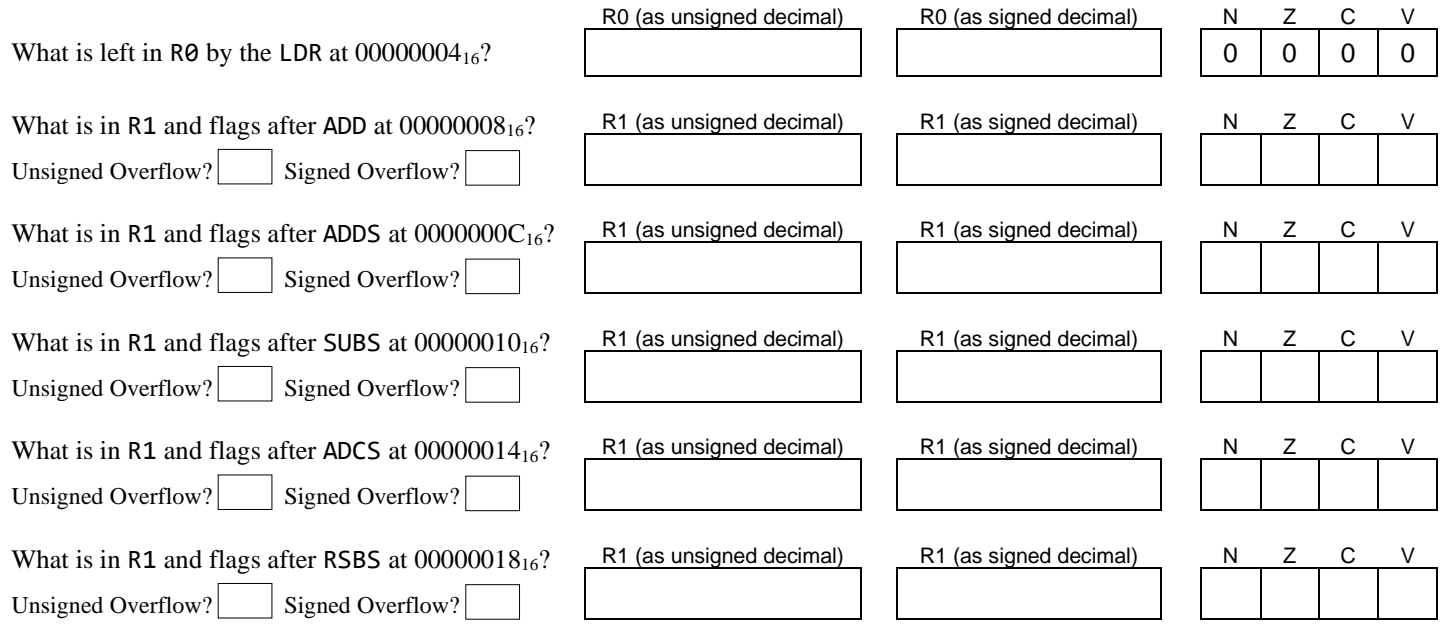

## *Getting ready: Now use the simulator to collect the following information and compare to your earlier answers.*

1. Clic[k here](https://cpulator.01xz.net/?sys=arm&showsrc=0&loadasm=https://www.engr.scu.edu/~dlewis/book3/worksheets/4-AdditionSubtraction.s) to open a browser for the ARM instruction simulator with pre-loaded code.

**Note:** You can change the number format in the "Settings" window between hex, unsigned decimal and signed decimal as needed. It's probably easiest to go through the instructions three times – once to get the unsigned decimal values, once to get the signed decimal values, and once to get the flag values (using hex format). Before each pass, press Ctrl-R to restart the simulation.

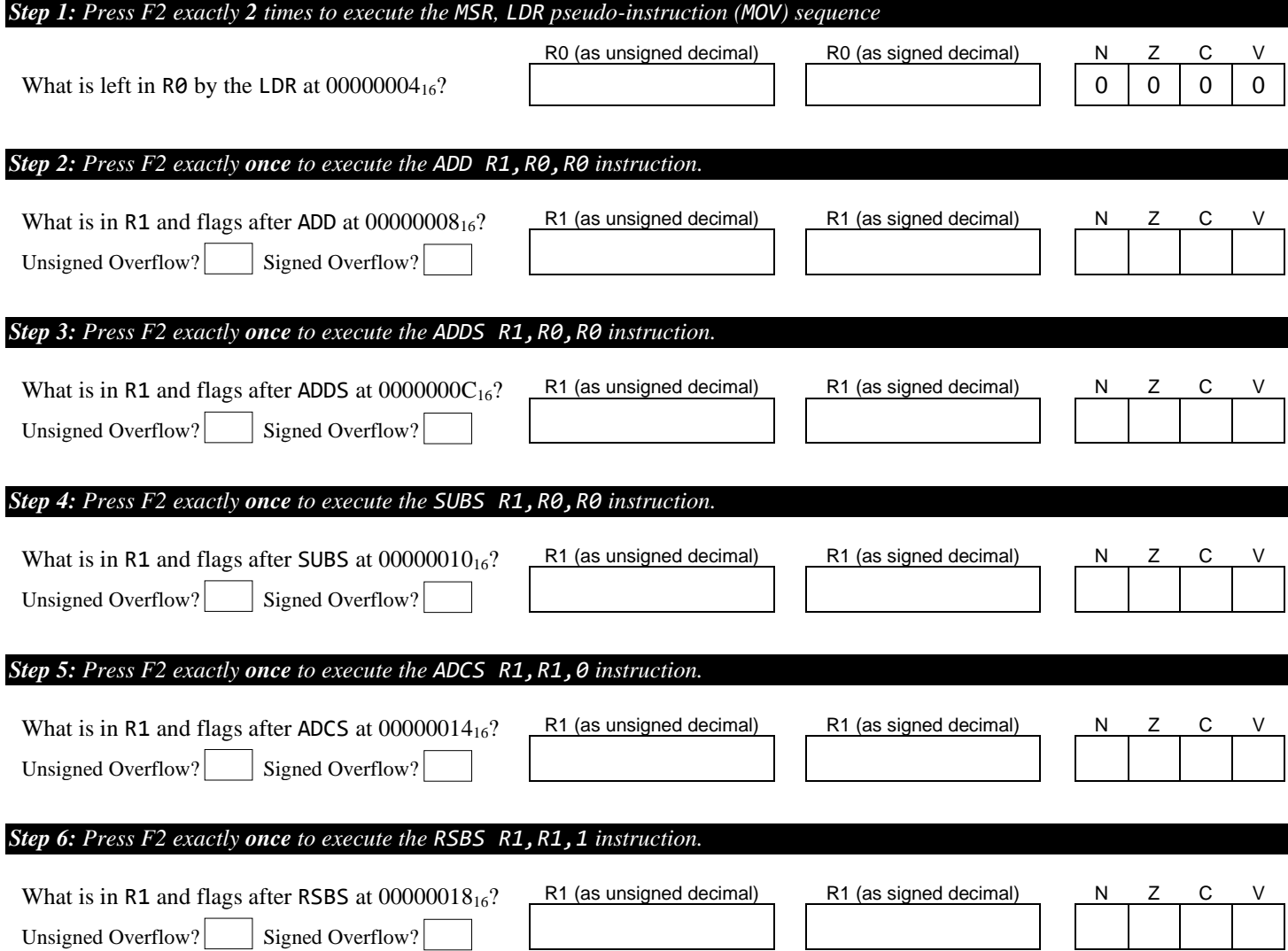